#### **DIE ERSTELLUNG EINES ONLINE LERNMEDIUMS PUZZLESPIEL**

**Kartini H Rajagukguk<sup>1</sup> Tanti Kurnia Sari2\ Harlina J.P Hrp<sup>3</sup> .**

# **<sup>1</sup>***is Graduate of German Departmennt of Unimed, Medan,* **<sup>2</sup>***German Lecturer at Unimed, Medan*, **3** *is German Lecturer at Unimed, Medan*

#### *Abstract*

*The aim of this study is to create an online learning medium puzzle game. This investigation is a creation investigation. This investigation uses Sugiono's theory, which consists of extended steps. Because of the investigation limitation, only seven steps are used, they are: (1) potential and problems, (2) data acquisition, (3) product design, (4) design validation, (5) design revisions, (6) product revisions, (7) production. The data in this study are information (images and text) about the historical buildings in Germany. The data for this research is taken from the book Studio Expres and Internet. This research is being carried out in the library of the Faculty of Languages and Arts at Medan State University. The results of this study are online learning medium puzzles about historical buildings in Germany, they are: (1) Brandenburg Gate, (2) Berlin Wall, (3) Cologne Cathedral, (4) Altes Museum, (5) Berlin Cathedral, (6) Reichstag, (7) Charlottenburgh Palace, (8) Sanssouci Palace, (9) Siegessaule, and (10) Neuschwanstein Palace. Based on the evaluation of media experts, the online learning medium puzzle is very good (90) and can be used in the classroom. Keywords: Development, online learning medium, puzzle game.*

#### **Auszug**

Das Zieldieser Untersuchung ist es, ein Online – Lernmedium Puzzlespiel zu erstellen. Diese Untersuchung ist eine Erstellungsuntersuchung. Diese Untersuchung verwendet die Theorie von Sugiono, die auszehnSchrittebesteht. Wegen der UntersuchungseinschrankungwerdennursiebenSchritteverwendet, siesind :(1) Potenzial und Probleme, (2) Datenerfassung, (3) Produktdesign, (4) Designvalidierung, (5) Designrevisionen, (6) Produktrevisionen, (7) Produktion. Die Daten in dieser Untersuchung sind Informationen (Bilder und Texte) über die historischen Gebäude in Deutschland. Die Daten dieser Untersuchung werden aus dem Buch Studio Expres und Internet genommen. Diese Untersuchung wird in der Bibliothek der Fakultät für Sprachen und Kunst an der staatlichen Universität von Medan durchgeführt. Die Ergebnisse dieser Untersuchung sind online-LernmediumPuzzlespielüber historishe Gebäude in Deutschland, sie sind : (1) Brandenburger Tor, (2) Berliner Mauer, (3) Der Kölner Dom, (4) Altes Museum, (5) Berliner Dom, (6) Reichstag, (7) Schloss Charlottenburgh (8) SchlossSanssouci, (9) Siegessaule, und (10) Schloss Neuschwanstein. Basierend auf der Bewertung von Medienexperten istdas online-LernmediumPuzzlespielsehr gut (90) und kannimUnterrichtverwendetwerden.. *Schlüsselwörter : Erstellung, Online – LernmediumPuzzlespiel.*

#### **Einleitung**

Eines der Lernmedien, das als unterstützendes Instrument zur Verbesserung der Leseverstehen und Sprechfertigkeit verwendet werden kann, sind Puzzle-Bildmedien.Die Anwendung von Puzzlespiel kann Kreativität schaffen, Spaß machen und es ist nicht langweilig, die Schüler logisch denken, studentische Ideen entwickeln, den Schülern helfen, ein Thema einfach und schnell zu verstehen. Puzzlespiel dienen als Inspiration um Ideen/ zu entwickeln die Köpf jedes Schülers existieren. Dieses Medium hat seinen eigenen Reiz, weil die Studierenden die Lernmaterialien direkt mit Bildern sehen können, die angezeigt werden, um eine effektive pädagogische Interaktion zwischen Dozenten und Studenten zu schaffen, Situmorang (2012). Basierend auf der Untersuchungen von Sibueain situmorang (2012:40) mitdem TTS-Instrument, und Soetopo in Situmorang (2009:55) mit dem Medien- Puzzle ist das Medien-Puzzle sehr effektiv und kann das Lernen der Schüler verbessern.

#### **Teoretische Grundlage**

Die theoretischen Grundlagen in der Entwicklungsuntersuchung gibt es mehrere Entwicklungsmodelle. Sugionos Theorie wurde in dieser Untersuchung verwendet.Sugiyono (2017) gibt an, dass Forschungs methoden verwendet werden, um Produkteher zustellen und die Wirksamkeit der entwickelten Produkte zu testen. Sugiyono bietet ein Entwicklungsmodel für das Entwerfen einer Entwicklungsforschung, Nach der Theorie von Sugiono gibt es 10 schritten der Entwicklungsuntersuchung, sie sind : (1) Potenzial und Probleme, (2) Datenerfassung, (3) Produktdesign, (4) Designvalidierung, (5) Designrevisionen, ( 6) Produkttests, (7) Produktrevisionen, (8) Verwendungsversuche, (9) Produktrevisionen und (10) Produktion. In dieser Untersuchung warden jedoch nur 7 Schritten angewendet, da sie keine Produkttests erbrachten und nicht die doppelte Produktrevisionen erbrachten,so dass die Schritte in dieser Untersuchung sind: (1) Potenzial und Probleme, (2) Datenerfassung, (3) Produktdesign, (4) Designvalidierung, (5) Designrevisionen, (6) Produktrevisionen, (7) Produktion.

#### 1. Potenziale und Probleme

Potenzial ist alles, was bei Nutzung einen Mehrwert hat. Das Problem ist zwar eine Abweichung zwischen, was erwartet wird und was passiert.

## 2. Datenerfassung

Nachdem das Potenzial und die Probleme tatsächlich aufgezeigt wurden, müssen als Nächstes verschiedene Informationen oder Daten gesammelt werden, die als Material für die Produktplanung verwendet werden können, mit denen das Problem gelöst werden soll.

3.Produktdesign

In der Entwurfsphase werden die entwickelten Anwendungen einschließlich Systemdesign, Datenstruktur und Benutzeroberflächendesign entworfen, um zu veranschaulichen, wie die Anwendung mit dem Benutzer interagiert, beginnend mit dem Beginn des Öffnens der Anwendung bis zum Ende.

4. Design Validation

Bei der Designvalidierung wird bewertet, ob das Produktdesign den Kriterien für die Entwicklung eines interaktiven Quizs entspricht oder nicht. Das ursprüngliche Produktdesign wird vor dem Testen validiert. Die Validierung des Designs wurde von Experten durchgeführt, sie sind Dozenten fürDeutschunterricht. Diese Validierung wird durchgeführt, um die Schwächen und Stärken des zu entwickelnden Produkts herauszufinden

5. Designrevisionen,

Designrevisionen werden vorgenommen, um das Produkt zu verbessern, das hergestellt wurde, und um das Produkt zu verfeinern, das entwickelt wurde, bevor das Produkt getestet wird. In diesem Stadium entwirft der Verfasserin das validierte Produkt neu.

6. Produktrevisionen

Nach einer eingeschränkten Produkt prüfung muss das Produkt erneut überarbeitet werden, um noch vor handene Schwachstellen zu beheben. Produktrevisionen warden durchgeführt, um Produkte zu verfeinern, die auf der Grundlage der Ergebnisse von Produktversuchen entwickelt und an die tatsächlichen Bedingungen im Feld angepasst wurden.

7. Produktion

Die Herstellung des Produktserfolgt, wenn das getestete Produkt für productions wirksam erklärt wird

Diese Forschung ist eine Forschung und Entwicklung (F & E). Diese Forschung wurde mit den Entwicklungsschritten von Sugiyono durchgeführt, die aus 7 Entwicklungsstufen bestehen (1) Potenzial und Probleme, (2) Datenerfassung, (3) Produktdesign, (4) Designvalidierung, (5) Designrevisionen, (6) Produktrevisionen, (7) Produktion. Basierend auf den Ergebnissen der Studie kann gefolgert werden, dass: durch Forschung und Entwicklung Lernmedien für das Lesen und das Sprechen zur Erweiterung der Deutschkenntnissen zum Thema Historische Gebäude in Deutschland mit einer Website produzieren werden können. Bei diesem Medium handelt es sich um ein Spiel namens Puzzlespiel Sehenswürdigkeiten in Deutschland. Diese Anwendung ist ein Offline-Spiel. Diese Medien können auf der Website heruntergeladen werden.

### **1. Die Ergebnisse des Puzzlespiels**

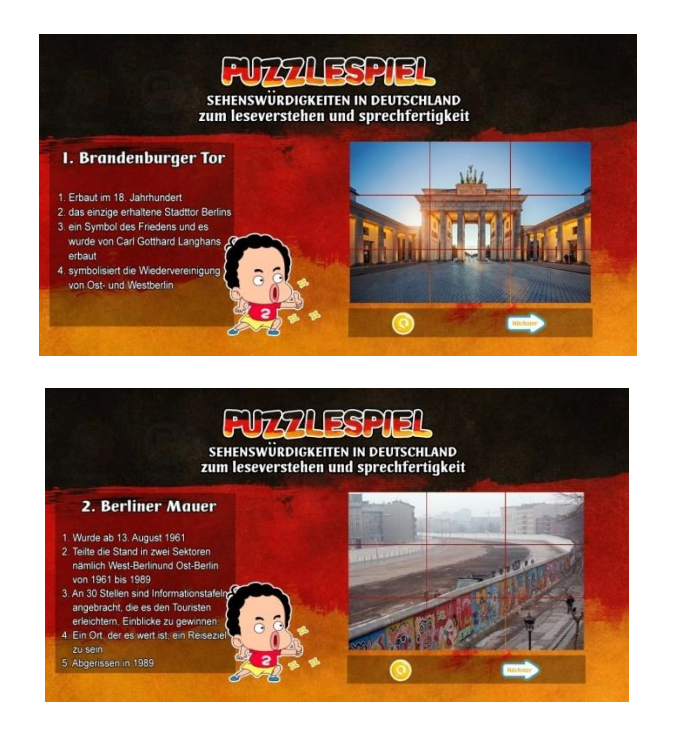

### 2. **Die Lernmaterialien zum Thema historische**

### **1. Brandenburger Tor**

1. Erbaut im 18. Jahrhundert.

- 2. das einzige erhaltene Stadttor Berlins.
- 3. ein Symbol des Friedens und es wurde von Carl Gotthard Langhans erbaut.
- 4. symbolisiert die Wiedervereinigung von Ost- und Westberlin.
- **2. Berliner Mauer**
- 1. Wurde ab 13. August 1961.
- 2. Teilte die Stand in zwei Sektoren nämlich West-Berlinund Ost-Berlin von 1961 bis 1989.
- 3. An 30 Stellen sind Informationstafeln angebracht, die es den Touristen erleichtern, Einblicke zu gewinnen.
- 4. Ein Ort, der es wert ist, ein Reiseziel zu sein
- 5. Abgerissen in 1989.

### **3. Der Kölner Dom**

- 1. wurde ab 1248 gebaut.
- 2. er steht in Köln.
- 3. seit Jahrhunderten und wurde ein Reiseziel in Deutschland.
- 4. Dieses Gebaude ist der größte gotische Dom in Deutschland.

### **4. Altes Museum**

- 1. Es befindet sich auf der Museumsi-Insel in Berlin.
- 2. es wurde zwischen 1823 und 1830 gegründet.
- 3. es wurde 1966 restauriert.

### **5. Berliner Dom**

- 1. Der Bau begann 1465
- 2. Das Kirchengebäude ist auch die größte evangelisch Kirche in Berlin.
- 3. Pfarrkirche der Gemeinde der Oberpfarr- und Domkirche zu Berlin,

### **6.Reichstag**

- 1. Nahe dem Zentrum von Berlin gelegen.
- 2. Der Bau wurde 1894 abgeschlossen.
- 3. wurde renoviert, bis es schließlich 1999 fertiggestellt wurde.
- 4. Das Gebäude, in dem sich das Parlament trifft.

### **7. Schloss Charlottenburgh**

- 1. Eine wunderschönes und luxuriöses Gebäude in Berlin
- 2. symbolisiert die Größe des preußischen Königreichs in der Antike

3. Die aktuelle Fläche erreicht 505 Quadratmeter

#### **8. Sanssouci**

- 1. Befindet sich in Potsdam in der Nähe von Berlin
- 2. Ein ehemaliges Sommerpalast
- 3. ehemaliger Sommerpalast Friedrich II. von Preußen, König von Preußen.

#### **9. Siegessaule**

- 1. ein Denkmal als Symbol für den Sieg des Deutschen Reiches
- 2. wurde 1864 erbaut
- 3. wurde im September 1873 eingeweiht
- 4. Es befindet sich im Berlin

#### **10. Schloss Neuschwanstein**

- 1. Auf einem steilen Hügel bei Füssen in Südwestbayern gelegen.
- 2. eine der beliebtesten Touristenattraktionen in Deutschland.
- 3. Fertigstellung 1886

#### **Ergebnis**

Die ist Lernmedien Puzzle über historische Gebäude in Deutschland. Das Medium ist ein Puzzlespiel mit einem Website-Betriebssystem. Die Entwicklung von Puzzle-Lernmedien basiert auf der Theorie der Entwicklungs modelltheorie von sugiono (1) Potenzial und Probleme, (2) Datenerfassung, (3) Produktdesign, (4) Designvalidierung, (5) Designrevisionen, (6) Produktrevisionen, (7) Produktion. Das Endergebnis dieses Produkts ist ein Puzzlespiel, das sich als Lernmedium für Leseferstehen und Sprechfertigkeit eignet.In der Phase der Potenzial- und Problemanalyse können Wifi und Laptops als Lernmedien verwendet werden. Und das Problem ist, dass die Schüler gerne während des Unterrichts spielen und die Medien für Spiele im Unterricht immer noch begrenzt sind.Der nächste Schritt ist die Datenerfassung. Die Datenerfassung wird verwendet, um Informationen zu finden, die für die Entwicklung von Puzzle-Medien als wichtig erachtet werden. Die dritte Stufe ist das Produktdesign. In dieser Phase wird der Entwurf des Lernmedien-Frameworks für Puzzlespiele durchgeführt, und die Materialgitter werden angeordnet. Außerdem werden 10 historische Gebäudezeichnungen in die Lernmedien für Puzzlespiele eingefügt. Lernmedien Puzzlespiele sind mit attraktiven Designs gestaltet.Als nächstes folgt die Design-Validierungsphase. Die Designvalidierung ist ein Prozess, bei dem das Design von Puzzle-Medienprodukten beurteilt wird, unabhängig davon, ob Puzzle-Medien geeignet sind oder nicht. Diese Validierung wurde von Medien- und Materialexperten durchgeführtin der Tat erfahren, um das Design des Puzzlespiels zu bewerten. Nachdem die Spiele fertiggestellt und validiert wurden, wird erneut eine Produktrevision durchgeführt. Puzzlespielprodukte wurden unter Prüfung der Durchführbarkeit der Medien entwickelt. Nach der Validierung wird die nächste Stufe der Überarbeitung nach Anraten von Medienexperten und Materialexperten durchgeführt, falls Verbesserungen vorliegen. Die Validierung in dieser Studie wurde nur einmal durchgeführt, da die auf Expertenmeinung basierenden Ergebnisse gut waren, sodass keine erneute Validierung erforderlich war. Die Produktion erfolgt, wenn das getestete Puzzle-Produkt für produktiv erklärt wird.

### **Literaturverzeichnis**

Anggraini, HestiWahyuni.2018. PengembanganBahan Ajar Berbasis Android UntukMeningkatkanKemampuanPengucapanPadaMahasiswa.UniversitasSriwijaya. Palembang.

[https://jurnal.unimed.ac.id/2012/index.php/cess/article/download/7854/7747g](https://jurnal.unimed.ac.id/2012/index.php/cess/article/download/7854/7747)elesen am 2. Juli 2019 um 10.00 Uhr.

- Aufderstraβe, Hartmut, Bock, Heiko; Gerdes, Mechthild; Müller, Hermut. 1983. *Themen 1 Kursbuch*. Deutschland: Max HeuberVerlag
- Aufderstraβe, Hartmut, Bock, Heiko; Gerdes, Mechthild; Mülle, Jutta; Müller, Hermut. 2006. *Themenneu 1*. Deutschland: Max HeuberVerlag
- Demme, Silke; Kuhn, Christina; Funk, Herman. 2015. *Studio D A1.* Jakarta: Katalis.
- Emzir. 2017. *Metodologi Penelitian Pendidikan*. Depok : Rajawali Pers.
- Isnaini, Yulia Nur. 2014. Perancangan Aplikasi Mobile Pembelajaran Probabilitas Berbasis Android. Amikom Yogyakarta.

repository.amikom.ac.id gelesen am 1. Juni, 2019 um 18.56 Uhr.

Megawati, Lia Malia Sri. 2010. Studio D A1 Ditinjau dari Urutan Substansinya. Universitas Negeri Medan.

staff.uny.ac.id gesehen am 20. Mai 2019 um 19.17 Uhr.

Novinda,DimasArdika. 2017. AplikasiPembelajaranBahasaJermanBerbasis Android.Bandung.Universitas Telkom.

[https://openlibrary.telkomuniversity.ac.id/pustaka/files/136599/jurnal\\_eproc/aplikasi](https://openlibrary.telkomuniversity.ac.id/pustaka/files/136599/jurnal_eproc/aplikasipembelajaran-bahasa-jerman-berbasis-android-studi-kasus-sma-1-kajen%20pekalongan.pdf%20gelesen%20am%2030) [pembelajaran-bahasa-jerman-berbasis-android-studi-kasus-sma-1-kajen](https://openlibrary.telkomuniversity.ac.id/pustaka/files/136599/jurnal_eproc/aplikasipembelajaran-bahasa-jerman-berbasis-android-studi-kasus-sma-1-kajen%20pekalongan.pdf%20gelesen%20am%2030)  [pekalongan.pdf gelesen am 30.](https://openlibrary.telkomuniversity.ac.id/pustaka/files/136599/jurnal_eproc/aplikasipembelajaran-bahasa-jerman-berbasis-android-studi-kasus-sma-1-kajen%20pekalongan.pdf%20gelesen%20am%2030) Juni 2019 um 19.00 Uhr.

Simangunsong, Monika. 2017. Die Digitalisierung des WortschatzeszumThemaBeruf in Form eines Video. EineBachelorarbeit: Staatliche Universität von Medan. Gesehen am 28. April 2019 um 11.12 Uhr.

- Situmorang, Mulkan Andika. 2012. "Meningkatkan kemampuan Memahami Wacana Melalui Media Pembelajaran Puzzle". https://jurnal.unimed.ac.id. Diakses 13Mei 2019
	- Sugiyono. (2017). Metode Penelitian Kuantitatif, Kualitatif, dan R&D . Bandung: Alfabeta.